### Windows Vault Password Decryptor Активированная полная версия Скачать бесплатно

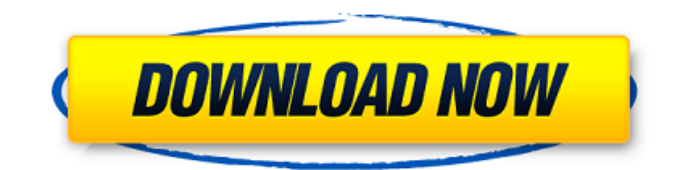

### **Windows Vault Password Decryptor Crack Product Key PC/Windows March-20221**

Windows Password Recovery - это простой и мошный инструмент для взлома паролей. разработанный, чтобы помочь вам легко взломать любые пароли Windows. Этот инструмент может быстро восстановить и расшифровать все пароли Windows, даже в случае паролей LSA. Для использования этой программы вам потребуется учетная запись администратора. Он обнаруживает все типы паролей Windows, такие как пароли пользователей, пароли пользователей домена, пароли NT, идентификаторы Windows Live и т. д. От Windows XP до Windows 8 утилита легко и быстро восстанавливает все пароли Windows. Это особенно полезно для системных администраторов, ИТ-специалистов, студентов и домашних пользователей, поскольку позволяет быстро и эффективно восстанавливать любые пароли Windows. Он поставляется с удобным интерфейсом с четким и хорошо организованным интерфейсом. Он имеет возможность мгновенно восстанавливать несколько паролей Windows и в то же время поддерживает множество других функций, таких как извлечение контроллера домена, пароля NT, пароля LSA, файлов cookie Internet Explorer и HKEY. (Все нижеперечисленное — это имена папок, найденных в резервной копии Office 2010-Office 365-OneDrive, в которых были элементы данных) Dumpdata и Dumpdata.bak - здесь выполняются некоторые операции дампа данных в Office 2010. С: \ПрограммДата - это место хранения надстроек, параметров приложений и сохраненной информации о параметрах Office на компьютере пользователя. C:\ProgramData\Microsoft\Office\OfficeData - это место хранения элементов данных из приложений Office, установленных на компьютере пользователя. C:\ProgramData\Microsoft\Office\OfficeData\Common\Инициализация - это место хранения элементов данных из различных приложений Office, установленных на компьютере пользователя. C:\ProgramData\Microsoft\Office\OfficeData\Common\После установки - это место хранения элементов данных из приложений Office, установленных на компьютере пользователя. С:\Пользователи\%имя пользователя%\AppData - это место хранения всех файлов данных пользователя. С:\Пользователи\%имя пользователя%\Документы - это место хранения документов пользователя. C:\Users\%username%\Local Settings\Данные приложения это место хранения пользовательских настроек приложения. C:\Users\%username%\Microsoft\SkyDrive - это место хранения учетной записи SkyDrive пользователя. С: \Пользователи \%имя пользователя

#### **Windows Vault Password Decryptor Crack+ Free**

Создавайте и восстанавливайте утерянные, забытые или украденные пароли для Windows Credential Manager/Vault из реестра. Он восстанавливает ВСЕ пароли из ВСЕХ версий Windows 10. включая версии UWP и системы с автоматическим входом в систему. Он работает и в автономном режиме. Резервное копирование пароля хранилища путем расшифровки пароля может спасти жизнь, если вы потеряете свой пароль или когда ваш пароль будет удален в ваше отсутствие. Windows Vault Password Decryptor - это бесплатная полная версия программного обеспечения, совместимого с большинством версий Windows, включая Windows 7. Windows 8.1, Windows 10, Windows Server, а также UWP. Загрузите расшифровщик паролей Windows Vault от Softonic: Windows Vista, Windows 7, Windows 8, Windows 8.1, Windows 10 и Windows Server Vault Password Decryptor от BlackHole Security имеет только три страницы параметров, и хотя они могут показаться обширными, они легко настраиваются. Если вам нужны дополнительные параметры, вы можете просто изменить внешний вид программы, изменив тему. Vault Password Decryptor скачать торрент бесплатно Vault Password Decryptor от BlackHole Security - абсолютно чистое, простое и понятное приложение для разблокировки паролей. Он доступен на разных языках, а это значит, что вам совершенно не нужно беспокоиться, если программа не переводится на ваш родной язык. Еще одна приятная особенность этого программного обеспечения - его четко определенный набор функций: приложение не может расшифровывать онлайн-сервисы и шифровать пароль, не оставляя места для ошибок. Утилита может расшифровать диспетчер учетных данных Windows, в котором хранятся данные многих сторонних онлайн-сервисов, включая, помимо прочего, учетные записи для различных служб обмена мгновенными сообщениями, видеоигр, социальных сетей, электронной почты, облачных хранилищ и многих других. Вам потребуется всего несколько основных шагов, чтобы перейти к экрану восстановления пароля: Нажмите кнопку «Пуск» в левом нижнем углу экрана и выберите меню «Все программы», Найдите файл и выберите его из списка. Открытие программы может занять несколько секунд. Прочтите отказ от ответственности и примите лицензионное соглашение, чтобы продолжить. Сканировать или восстановить все пароли из Windows Credential Manager/Vault Vault Password Decryptor сохраняет восстановленные пароли в буфере обмена для дальнейшего копирования, экспорта или сохранения в различных форматах. После этого вы можете запустить процедуру расшифровки диспетчера учетных данных Windows и отправить их в буфер обмена. Если вы планируете 1709е42с4с

# **Windows Vault Password Decryptor Serial Key**

Удобный, интуитивно понятный графический интерфейс, чистые и быстрые результаты, поддержка всех активных учетных записей домена. Относительно недорогое решение, которое охватывает современные технологии и обеспечивает стабильные и надежные результаты. Рекомендация Windows Vault Password Decryptor - это простой и эффективный инструмент для извлечения незашифрованных паролей, которые затем можно сохранить в файл для дальнейшего анализа и использования в другом программном обеспечении. Как показано, приложение предлагает стандартный интерфейс и хорошо организованные настройки, такие как функции, образцы файлов и функции, которые поддерживают понятное использование. Тем не менее, для тех, кому нужна альтернатива, программное обеспечение предлагает портативную версию для сохранения функций восстановления на любом съемном устройстве хранения данных. Только зарегистрированные пользователи могут видеть ссылки на этой доске! Зарегистрируйтесь или войдите на форум! Если у вас есть вопрос о восстановлении пароля, задайте его, опубликуйте ответ в разделе форума по восстановлению пароля или создайте новую тему в разделе восстановления пароля. Не размещайте здесь заголовок и ссылку на результаты поиска. Форум восстановления пароля является подходящим местом для этого. Re: Расшифровщик паролей Windows Vault Нет. Если у вас нет ни одного из предыдущих ключей, вам будет предложено приобрести программное обеспечение. Я заплатил за это раньше, я заплачу за это снова. Программное обеспечение меня никогда не подводило. Я бы использовал любой инструмент для этой задачи, но мне это не нужно. Я разработчик и мне не нужно расшифровывать чужие пароли. Ве: Расшифровщик паролей Windows Vault @01 - Я понимаю, что вы пытаетесь сказать, но я не согласен с этим. Windows Vault Password Decryptor не шифрует пароль, который вводит пользователь. Для максимальной безопасности пользователь вводит свое имя и пароль, которые затем сохраняются. Затем, когда пользователь хочет войти в определенную программу, он или она вводит свое имя и пароль, которые программа сравнивает с данными, которые были введены ранее.Если есть совпадение, программа запущена и работает. Если нет, то программа заблокирована. Он не шифрует пароль пользователя, поскольку данные либо импортируются в локальную базу данных из другого источника, либо шифруются пользователем при создании пароля. Re: Расшифровщик паролей Windows Vault Я использую его, и я понимаю, что вы говорите. Это очень простое в использовании программное обеспечение. Единственный

## What's New in the Windows Vault Password Decryptor?

Windows Vault Password Decryptor - это простой, но эффективный инструмент для получения паролей из диспетчера учетных данных Windows 10. Он предназначен для использования в системе-жертве и для расшифровки паролей учетных данных других приложений. Он предоставляет интерфейс GUI для упрощения работы. Windows Vault Password Decryptor полезное приложение для восстановления пароля, которое поможет вам быстро восстановить утерянный или забытый пароль Windows. Это также позволит вам расшифровать пароль MS Office и другие пароли, поскольку не требует регистрации и использования. Сегодня самым популярным паролем в Интернете, вероятно, является «123456», который был паролем для популярного веб-сайта www.google.com еще в 1997 году. Многие из нас понятия не имеют, что случилось с нашими паролями с 1997 года, но кому это нужно? в любом случае помнить пароли, если у нас есть веб-браузер, который запоминает наши пароли? В этой статье показано, как использовать хранилище паролей веб-браузера для хранения и автоматического сохранения всех ваших других паролей. Как только веб-браузер запоминает все наши пароли, нам больше не нужно возвращаться к нашей учетной записи электронной почты, чтобы восстановить старые или забытые пароли. Мы можем посетить любой сайт,

какой захотим, и проблем не будет! Давайте создадим новый профиль веб-браузера Мы собираемся создать новый профиль веб-браузера, чтобы запомнить наши пароли. Начните с запуска веб-браузера, затем нажмите «Веб-браузер», а затем кнопку «Настройки веббраузера» слева. На левой панели нажмите на вкладку «Дополнительные настройки». В разделе «Хранилище браузера» установите флажок «Запомнить пароли» и нажмите «Создать профиль». Этот новый профиль запомнит все ваши пароли, но нам все равно нужно добавить его в «Веб-браузер по умолчанию». Нам нужно вернуться к предыдущему профилю веббраузера и щелкнуть вкладку «Веб-браузер по умолчанию». Найдите флажок «Сохранить пароли в веб-браузере по умолчанию» и нажмите «Сохранить». Теперь, когда вы посещаете веб-сайт и выбираете его, веб-браузер запоминает все ваши пароли и вам не нужно вводить их вручную! Примечание. Если вы хотите сделать этот профиль «Веб-браузером по умолчанию» вместо основного, просто снимите флажок «Запомнить пароли» и снова нажмите «Сохранить». Держите свой пароль в безопасности, используя Интернет

# **System Requirements For Windows Vault Password Decryptor:**

Поддерживаемые ОС: Windows 7/8/8.1/10 (64-разрядная версия) Windows 7/8/8.1/10 (64-разрядная версия) Минимум: процессор с тактовой частотой 1 ГГц Процессор 1 ГГц Память: 1 ГБ (или больше) 1 ГБ (или более) Место на жестком диске: 4 ГБ 3.0 Что такое потрескивание и время потрескивания? Потрескивание является своего рода признаком того, что игра не подходит для пользователей. Эта проблема возникает из-за отсутствия подходящих системных требований. Эта проблема возникает из-за